## [MTTTP1] TILASTOTIETEEN JOHDANTOKURSSI, Syksy 2018 https://coursepages.uta.fi/mtttp1/syksy-2018/

## HARJOITUS **4** viikko **41**

## Ryhmät:

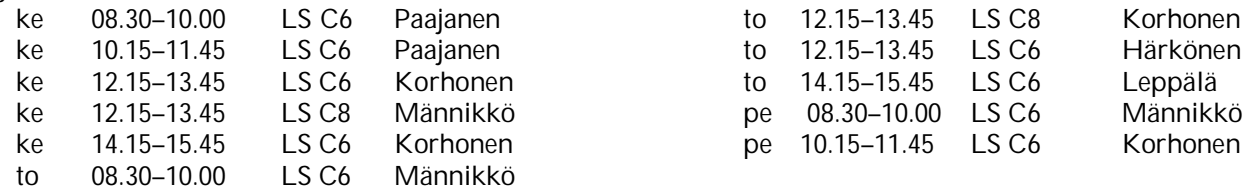

Huomaa, että tehtävä 9 liittyy viikon SPSS -harjoitusten tehtäviin. Keskiviikon laskuharjoitusryhmiin kuuluvien on siis hyvä valita maanantain tai tiistain SPSS -ryhmä.

Aiheet: *Todennäköisyys, normaalijakauma, Studentin t-jakauma, luottamusvälit* 

- **1.** Valitaan luvuista 1, 2, 3, 4, 5, 6 kaksi lukua satunnaisesti palauttamatta lukua valinnan jälkeen. Kyse on siis yksinkertaisesta satunnaisotonnasta (YSO) palauttamatta. Muodosta näin saatavat kaikki mahdolliset otokset. Otos on populaation osajoukko, jossa järjestyksellä ei ole merkitystä. Tässä erilaisia otoksia on 15. Määritä jokaisesta otoksesta otoksen suurin alkio sekä näiden eri arvojen todennäköisyydet. Laske lisäksi P(suurin alkio  $\leq 4$ ) ja P(suurin alkio  $\leq 5$ ). Minkä funktion arvoja nyt siis laskit?
- **2.** Valitaan satunnaisesti reaaliluku väliltä [0, a]. Olkoon satunnaismuuttuja  $X =$ satunnaisesti väliltä  $[0,a]$  valittu reaaliluku. Tällöin X:n tiheysfunktio  $f(x) = 1/a$ , kun  $0 \le x \le a$  ja nolla muulloin. Piirrä tiheysfunktion kuvaaja ja määritä P(X  $\le x$ ) = F(x).
- **3.** a) Olkoon Z ~ N(0, 1). Määritä normaalijakauman taulukon (luentorunko liite 2) avulla P( $Z \le 1,6449$ ), P( $Z \le -1,6449$ ), P( $Z \ge 3,0902$ ),  $z_{0.05}$ ,  $z_{0.01}$ . Hahmottele tilanteet graafisesti.

b) Määritä Studentin t-jakauman taulukon (luentorunko liite 2) avulla P( $t_{30} \ge 2.75$ ),  $P(t_{60} \le -2,00)$ , t<sub>0,01:40</sub>, t<sub>0,05:65</sub>, t<sub>0,005:98</sub>. Hahmottele tilanteet graafisesti.

- **4.** Ystäväsi väittää, että 10 % suomalaisista on vasenkätisiä. Tutkit väitettä valitsemalla satunnaisesti 400 suomalaista, joista vasenkätisiä löytyi 47. Uskotko ystäväsi väitteen? Tutki asiaa luottamusvälin avulla.
- **5.** Perunalastujen valmistaja ilmoittaa perunalastupussin keskimääräiseksi painoksi 340 g. Tutkit väitettä valitsemalla satunnaisesti 16 pussia. Punnitset pussit ja saat näiden painon keskiarvoksi 336 g ja keskihajonnaksi 11 g. Voitko uskoa valmistajan väitteet? Tutki asiaa luottamusvälin avulla.
- **6.** Kynttilöiden tuoteselostuksessa luvataan keskimääräiseksi palamisajaksi 9,5 h. Tutkit asiaa valitsemalla satunnaisesti 5 kynttilää, joiden palamisajoiksi (h) saat 8, 9, 6, 7, 10 (ks. laskuharjoitus 2 ja 3). Voitko uskoa tuoteselostuksessa olevan väitteen? Tutki asiaa luottamusvälin avulla. Voit tarkistaa laskusi sivulla http://vassarstats.net/conf\_mean.html.

**7.** Tarkastellaan satunnaisesti valitun 36 naisen lepopulssia. Ohessa on analysointituloksia. Määritä luvut kohtiin a) ja b). Tee päättely saatujen tulosten perusteella.

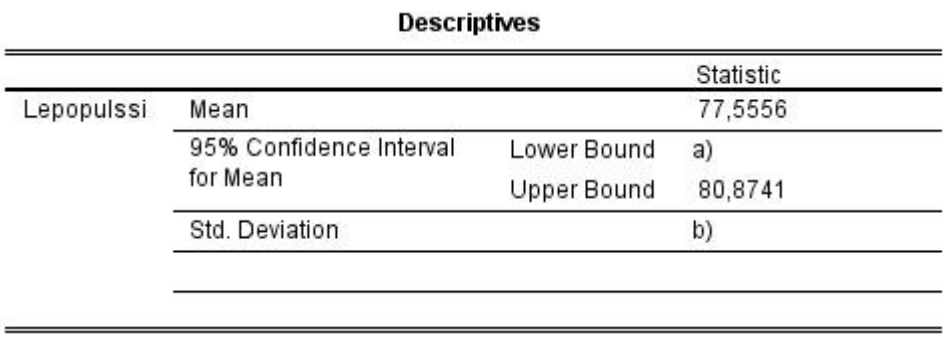

**8.** Tarkastellaan luentorungon esimerkin 5.1.31 tilannetta. Ohessa on saatuja tutkimustuloksia. Mille tuloksista löytyvä luottamusväli on laskettu? Tee johtopäätelmä luottamusvälin avulla.

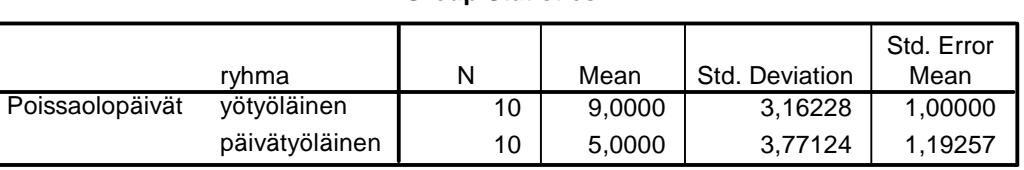

**Group Statistics**

## **Independent Samples Test**

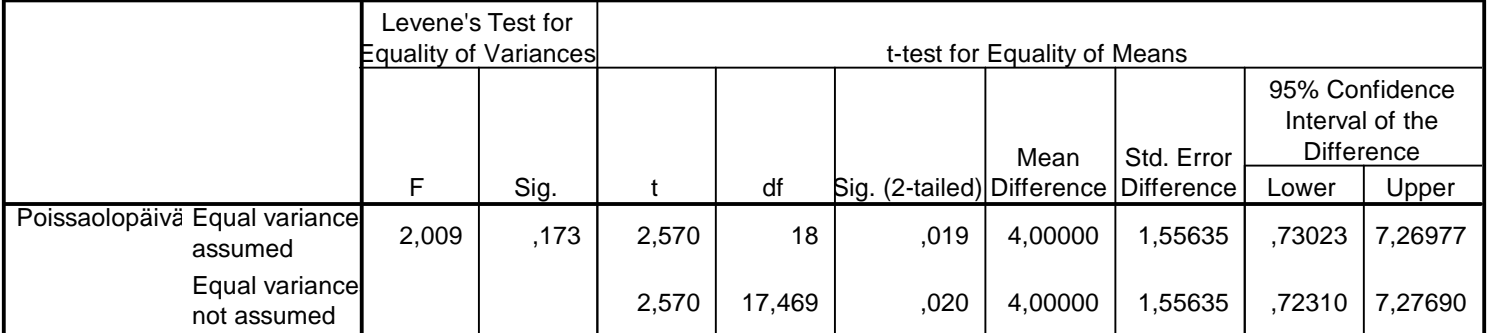

**9.** Tee alustavat riippuvuustarkastelut harjoitustyöaineistostasi. Tutki kahden muuttujan välistä riippuvuutta a) laatikko-jana-kuvion ja ehdollisten tunnuslukujen b) ristiintaulukon avulla. Huomaa, että selitettävät muuttujat eivät saa olla näissä samoja.

Ks. SPSS- harjoitus 2 tehtävä 8.

**10.** 

Pohdi omaa oppimistasi kysymysten 1 - 5 avulla. Vastaa näihin kysymyksiin Moodlessa tekemällä tentti https://learning2.uta.fi/mod/quiz/view.php?id=614552 kohdassa Laskuharjoitus 4 tehtävä 10.

- 1. Tiedätkö mitä tarkoitetaan satunnaismuuttujalla ja sen todennäköisyysjakaumalla?
- 2. Osaatko käyttää normaalijakauman ja t- jakauman taulukoita?
- 3. Tiedätkö miltä nämä jakaumat näyttävät?
- 4. Osaatko laskea luottamusvälejä ja käyttää niitä tilastollisessa päättelyssä?
- 5. Osaatko valita tilanteeseen sopivan luottamusvälin?